Algoritmid ja andmestruktuurid 2015/2016 sügissemester

# **Praktikum 7** Kahendpuud

• **Abivahendid kahendpuu loomiseks, kuvamiseks ja töötlemiseks**

### • **Harjutusülesanded**

- **KP\_1. Täieliku kahendpuu valmistamine**
- **KP\_2. Kahendpuu kõrgus**
- **KP\_3. Tasakaalu kontrollimine**
- **KP\_4. Kahendpuu ja puu läbimine**
- **KP\_5. Aritmeetilise avaldise puu**
- **KP\_6. Tipu järglaste koguarv**
- **KP\_7. Tippudele kõrguse- ja tasemeväljad**
- **KP\_8. Tasemete generaator**
- **KP\_9. Kompaktse kahendpuu valmistamine**
- **KP\_10. Kahendpuu peegeldus**

#### **Abivahendid kahendpuu loomiseks, kuvamiseks ja töötlemiseks**

```
Pakett ee.ut.kiho.aa.graaf ( import ee.ut.kiho.aa.graaf.*; )
```
sisaldab klasside *Graaf GraafiJoonistaja Kaar Kahendpuu Puu*

*Tipp*

kirjeldusi.

Kahendpuud käsitletakse kui graafi/puu erijuhtu. Seetõttu on rakendatavad graafi- ja puutöötlemise meetodid klassidest *Graaf/Puu*. Kahendpuu/puu juureks on graafi esimene tipp (tipp indeksiga 0).

Vasak-parem alluvussuhe on määratud tippude *x*-koordinaatidega:

kui tipp *t* on tipu *u* alluv (st on olemas kaar *u*-->*t*), siis

*t* on tipu u vasak alluv, kui *t.x* < *u.x*,

*t* on tipu u parem alluv, kui *t.x > u.x.*

*n*-tipulise juhu-kahendpuu *kp* valmistamine: Kahendpuu kp = new Kahendpuu (Puu.juhupuu  $(n, 2)$ );

## **Harjutusülesanded**

#### **KP\_1. Täieliku kahendpuu valmistamine** [Kiho 2003, lk 28]

Kirjutada ja testida rekursiivne meetod järgmise ülesande lahendamiseks. Antud: arv *m* – loodava kahendpuu tasemete arv. Tulemus: täielik *m*-tasemeline kahendpuu.

```
Java
Ühetipulise (ainult juur) kahendpuu kp tegemine:
Graaf g = Graaf(); -- tühi graaf
g.lisada(new Tipp()); -- lisada üks tühi tipp
Kahendpuu kp = new Kahendpuu(q);
Kahendpuus kp alluvateta tipule t mõlema alluva lisamine:
Tipp uus = new Tipp(); \blacksquare -- tühi tipp
kp.lisadaAlluv(t, uus, true); -- true: lisamine vasakuks alluvaks
uus = new Tipp();
kp.lisadaAlluv(t, uus, False) -- false: lisamine paremaks alluvaks
Ehk lühemalt:
kp.lisadaAlluv(t, new Tipp(), true); 
kp.lisadaAlluv(t, new Tipp(), false);
Kahendpuu (ka graafi ja puu) kuvamine:
kp.väljastadaTabelina("fail.txt"); -- kahendpuu faili (tabelkujul)
new GraafiJoonistaja("fail.txt", true);-- tippudes märgendid
new GraafiJoonistaja("fail.txt"); -- tippudes numbrid
```
#### **KP\_2. Kahendpuu kõrgus**

Kirjutada ja testida rekursiivne meetod järgmise ülesande lahendamiseks. Antud: kahendpuu ja selle tipp.

Tulemus: antud tipust algava (alam)kahendpuu kõrgus.

#### Testi tulemuse näide

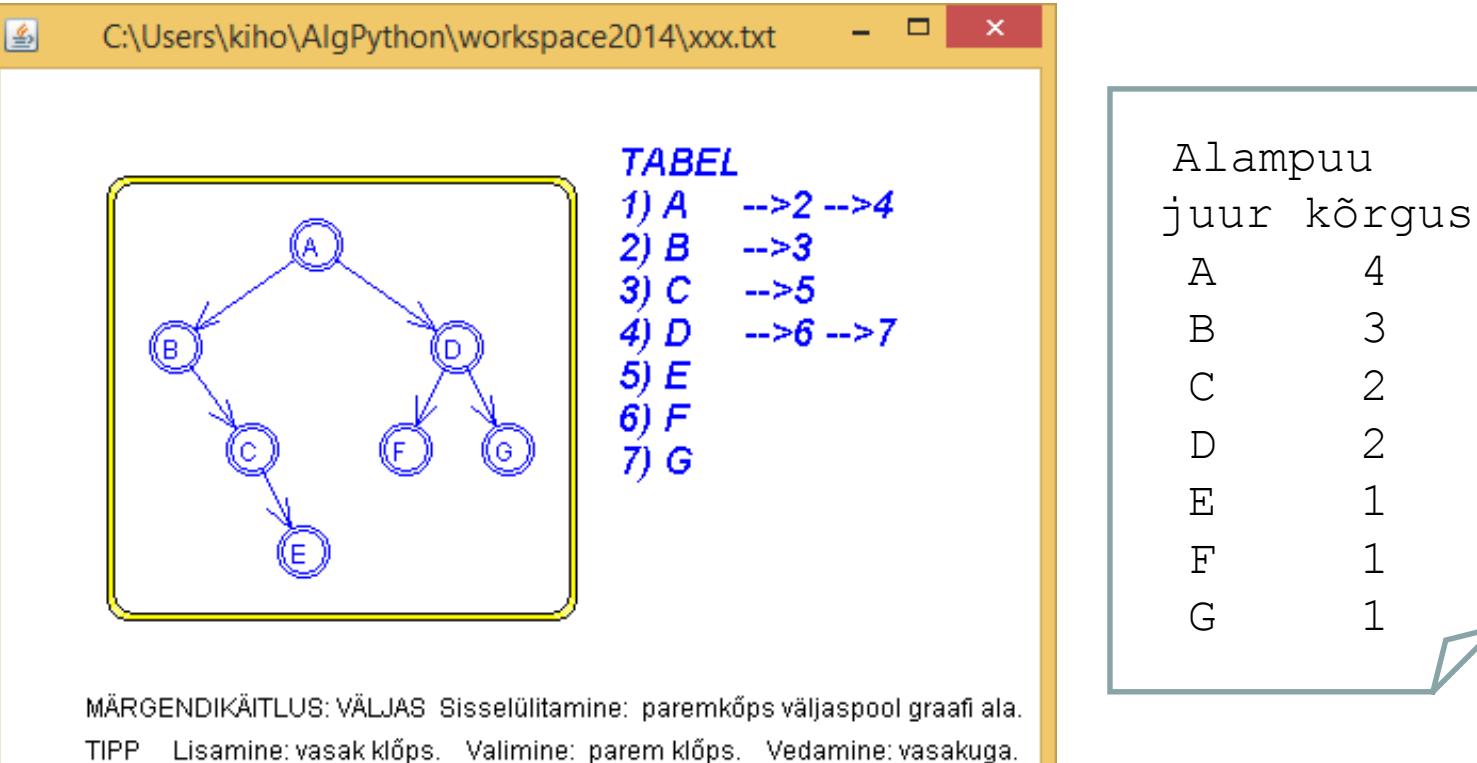

Lisamine: vasak klőps. Valimine: parem klőps. Vedamine: vasakuga. KAAR Lisamine: valida algustipp, seejärel lõpptipp. Eemaldamine: valida algus GRAAF Ilma silmuste ja multikaarteta, tipumärgendid tühikuteta.

FAIL: C:\Users\kiho\AlgPython\workspace2014\xxx.txt Värskendamine: pidev.

#### **KP\_3. Tasakaalu kontrollimine**

Kirjutada ja testida meetod järgmise ülesande lahendamiseks.

Antud: kahendpuu.

Tulemus: antud kahendpuu nende tippude järjend (listina), kus tasakaal on rikutud, st tipu alluvate kõrgus erineb rohkem kui 1 võrra.

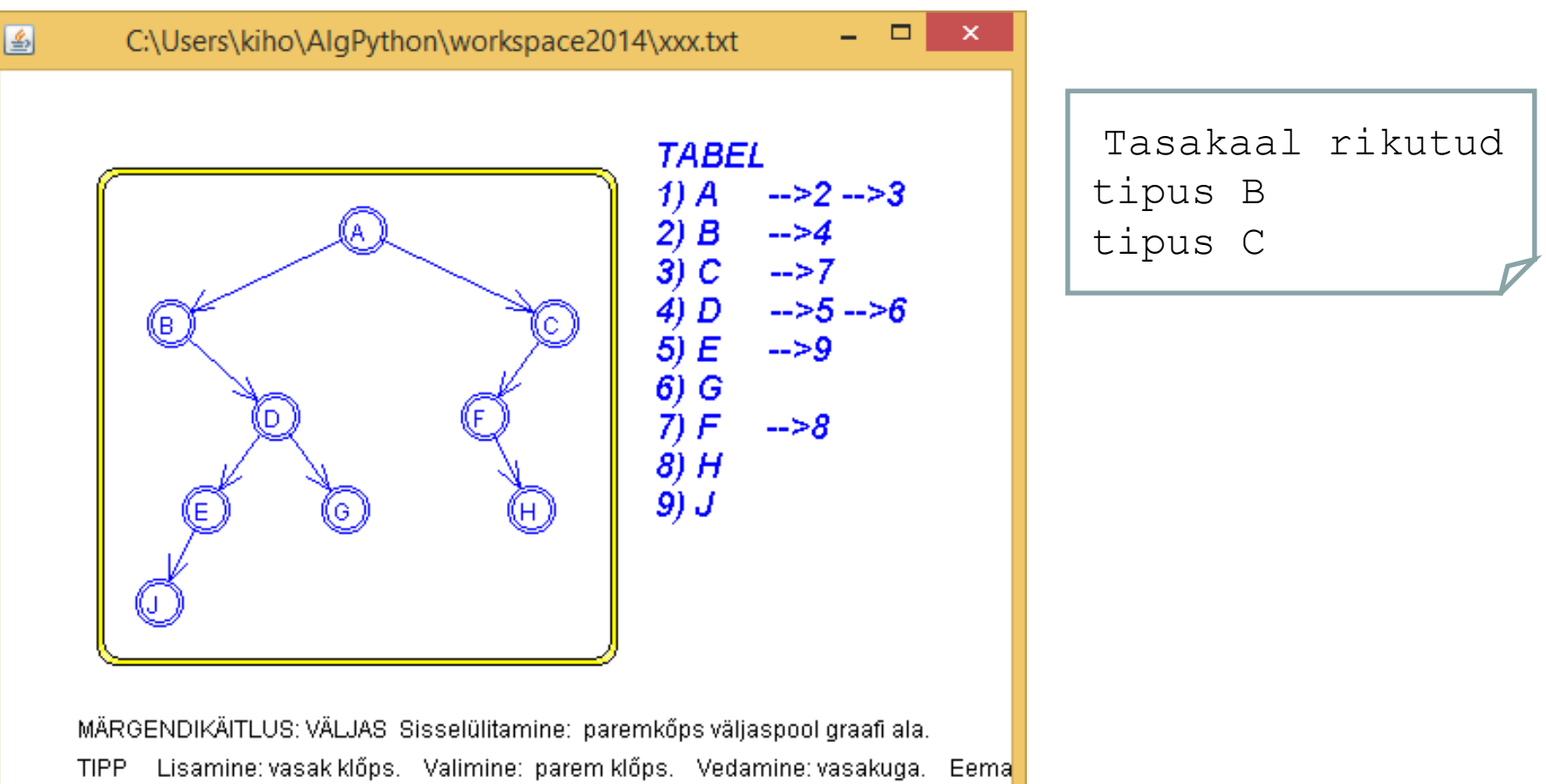

Testi tulemuse näide

Lisamine: valida algustipp, seejärel lõpptipp. Eemaldamine: valida algustipp, s KAAR GRAAF Ilma silmuste ja multikaarteta, tipumärgendid tühikuteta.

FAIL: C:\Users\kiho\AlgPython\workspace2014\xxx.txt Värskendamine: pidev.

#### Testi tulemuse näide

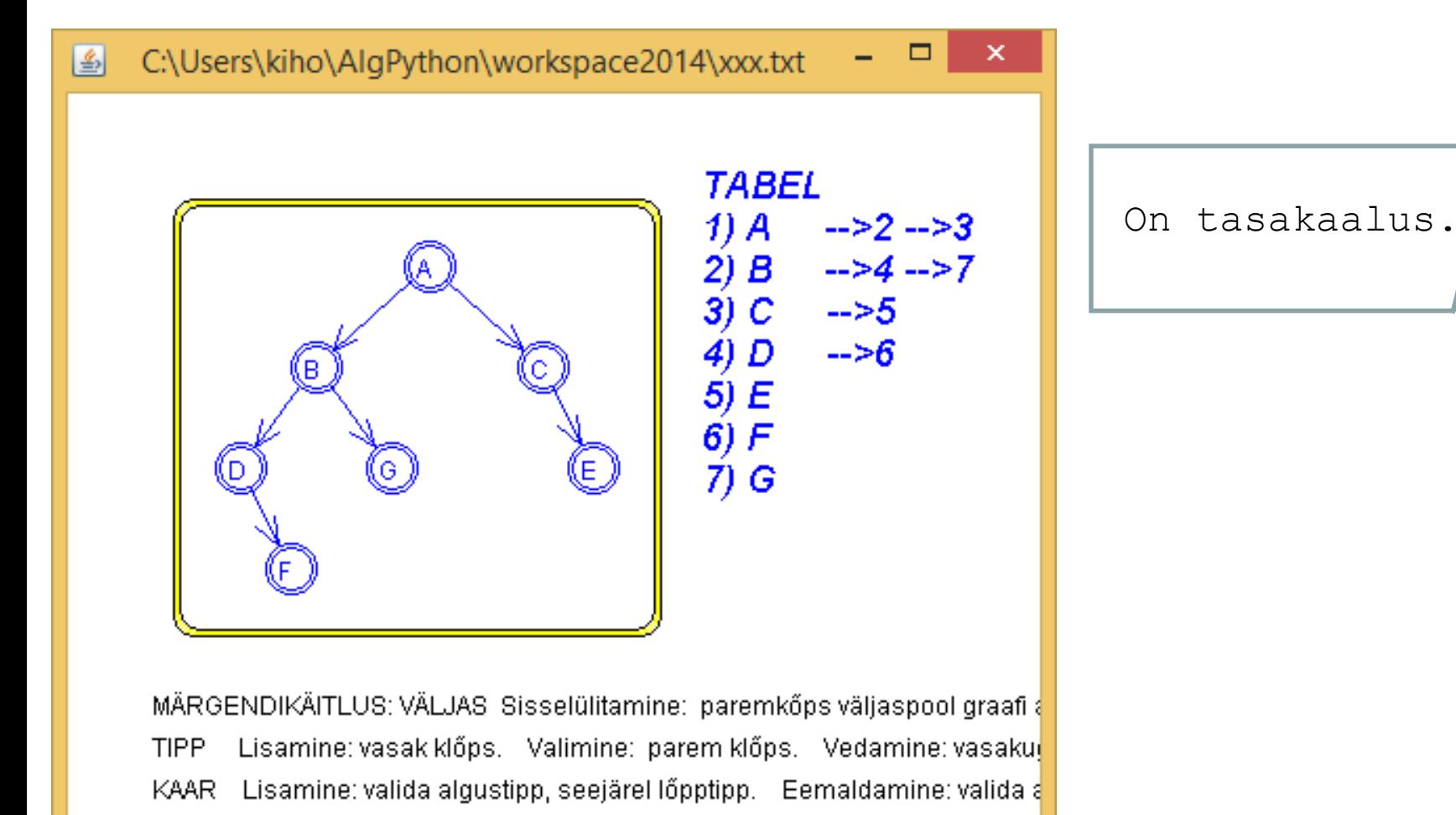

GRAAF Ilma silmuste ja multikaarteta, tipumärgendid tühikuteta.

FAIL: C:\Users\kiho\AlgPython\workspace2014\xx.txt Värskendamine: pidev.

## **KP\_4. Kahendpuu ja puu läbimine**

#### **KP\_4-1. Kahendpuu läbimine** [Kiho 2003, lk 29]

Kirjutada ja testida rekursiivsed meetodid järgmiste ülesannete lahendamiseks

Antud: kahendpuu ja selle tipp *t.*

Tulemus: tipust *t* algava kahendpuu tipud eesjärjestuses (listina).

Antud: kahendpuu ja selle tipp *t.*

Tulemus: tipust *t* algava kahendpuu tipud keskjärjestuses (listina).

Antud: kahendpuu ja selle tipp *t.*

Tulemus: tipust *t* algava kahendpuu tipud lõppjärjestuses (listina).

```
Java
Tagastada (listina) tipust t algava kp alamkahendpuu tipud eesjärjestuses:
ArrayList<Tipp> eesjrst(Kahendpuu kp, Tipp t){
    ArrayList<Tipp> tulem = new ArrayList<Tipp>();
    if (t == null) return tulem;
    tulem.add(t);
    tulem.addAll(eesjrst(kp, kp.vasakAlluv(t)));
    tulem.addAll(eesjrst(kp, kp.paremAlluv(t)));
    return tulem;
 }
```
#### **KP\_4-2. Puu läbimine**

Kirjutada ja testida rekursiivsed funktsioonid järgmiste ülesannete lahendamiseks. Antud: puu ja selle tipp *t..*

Tulemus: tipust *t* algava (alam)puu tipud eesjärjestuses (listina).

Antud: puu ja selle tipp *t.*

Tulemus: tipust *t* algava (alam)puu tipud lõppjärjestuses (listina).

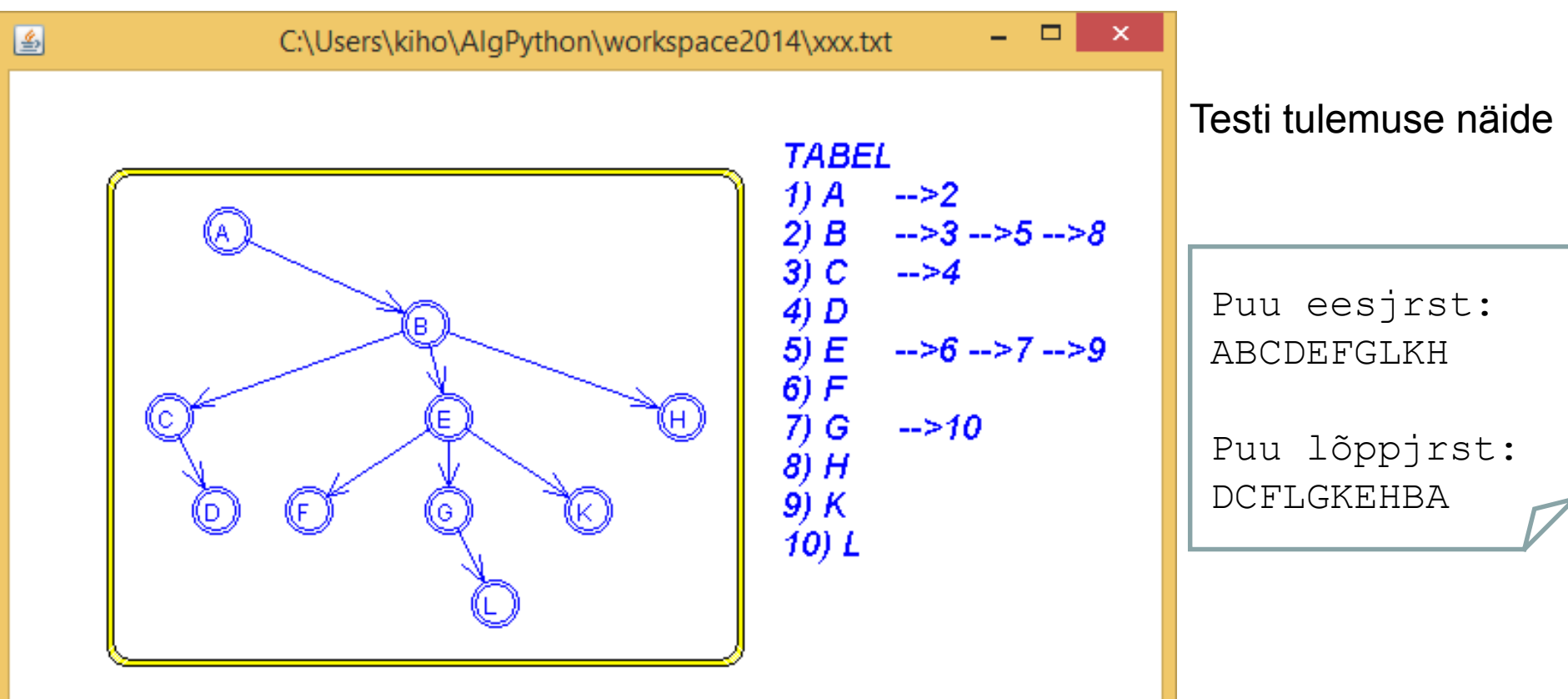

MÄRGENDIKÄITLUS: VÄLJAS Sisselülitamine: paremkõps väljaspool graafi ala.

Lisamine: vasak klőps. Valimine: parem klőps. Vedamine: vasakuga. Eemaldamine: par TIPP. KAAR Lisamine: valida algustipp, seejärel lõpptipp. Eemaldamine: valida algustipp, seejärel lõppti GRAAF Ilma silmuste ja multikaarteta, tipumärgendid tühikuteta.

FAIL: C:\Users\kiho\AlgPython\workspace2014\xxx.txt Värskendamine: pidev.

#### **KP\_5. Aritmeetilise avaldise puu**

Koostada programm, mis valmistab (juhusliku) aritmeetilise avaldise kahendpuu ja arvutab vastava avaldise väärtuse. (Vt ka järgmine slaid.)

Eraldi meetoditena kirjeldada järgmised alamülesanded:

#### **KP\_5-1. Aritmeetilise avaldise puu valmistamine**

Kirjutada ja testida funktsioon järgmise ülesande lahendamiseks. Antud: kahendpuu.

Tulemus: antud kahendpuu muudetud 0-2 kahendpuuks (igale ühe alluvaga tipule lisatud teine, puudunud alluv), seejärel rippuvate e. lehttippude märgenditeks seatud juhuarvud, ülejäänutele – binaarsete tehete märgid, juhuvalik (+ - \* /) seast.

#### **KP\_5-2. Aritmeetilise avaldise puust väärtuse arvutamine**

Kirjutada ja testida rekursiivne funktsioon järgmise ülesande lahendamiseks. Antud: aritmeetiline kahendpuu ja selle tipp *t.*

Tulemus: tipust *t* algava aritmeetilisest (alam)puust arvutatud väärtus.

Aritmeetilise avaldise kahendpuu (KOP\_5 testi tulemuse) näide.

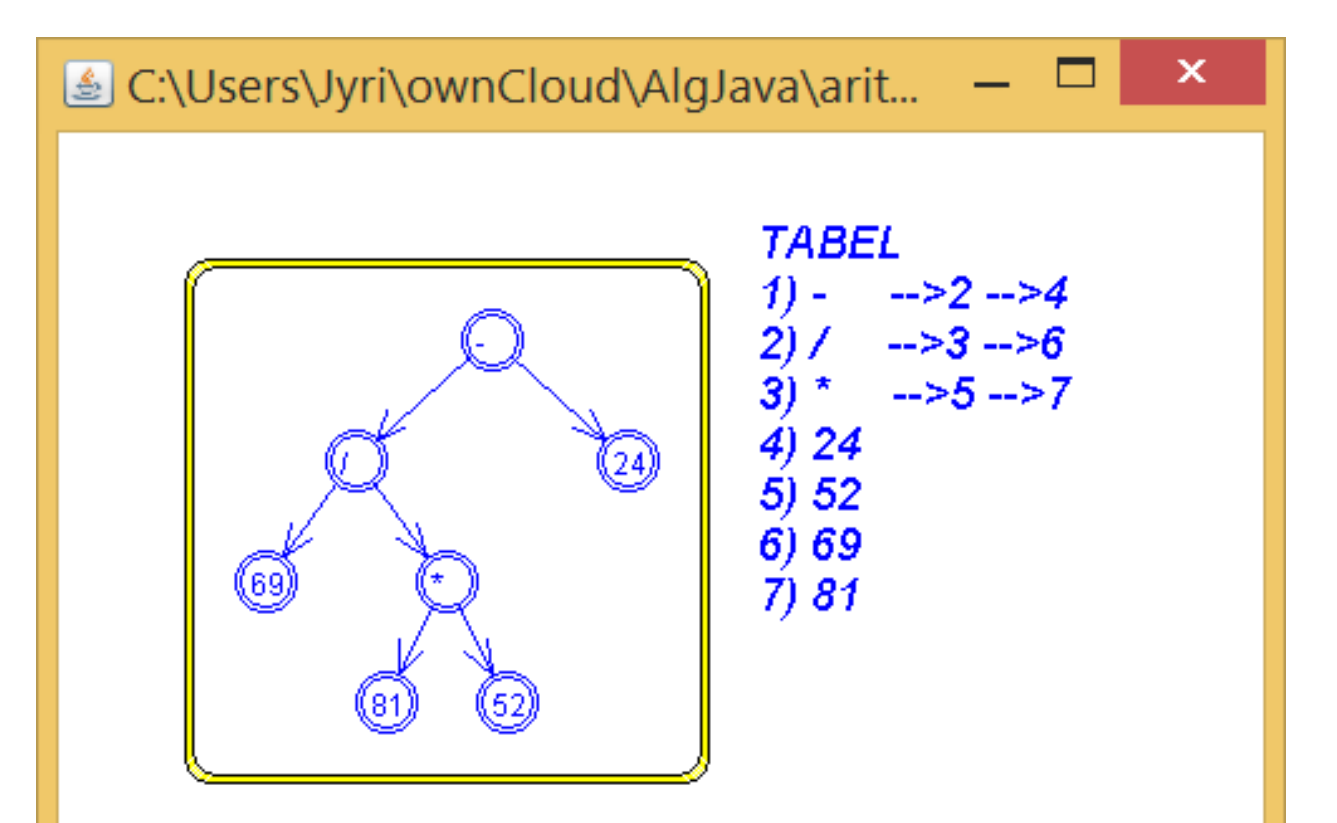

MÄRGENDIKÄITLUS: VÄLJAS Sisselülitamine: paremkõps väljaspool graafi ala. **TIPP** Lisamine: vasak klőps. Valimine: parem klőps. Vedamine: vasakuga. KAAR Lisamine: valida algustipp, seejärel lõpptipp. Eemaldamine: valida algu GRAAF Ilma silmuste ja multikaarteta, tipumärgendid tühikuteta.

FAIL: C:\Users\Jyri\ownCloud\AlgJava\aritm\_kp.txt Värskendamine: pidev.

Avaldise väärtus: -23.98.

#### **KP\_6. Tipu järglaste koguarv**

Kirjutada ja testida rekursiivne meetod järgmise ülesande lahendamiseks.

Antud: kahendpuu ja selle tipp.

Tulemus: antud tipu kõigi (vahetute ja kaugemate) järglaste koguarv antud kahendpuus.

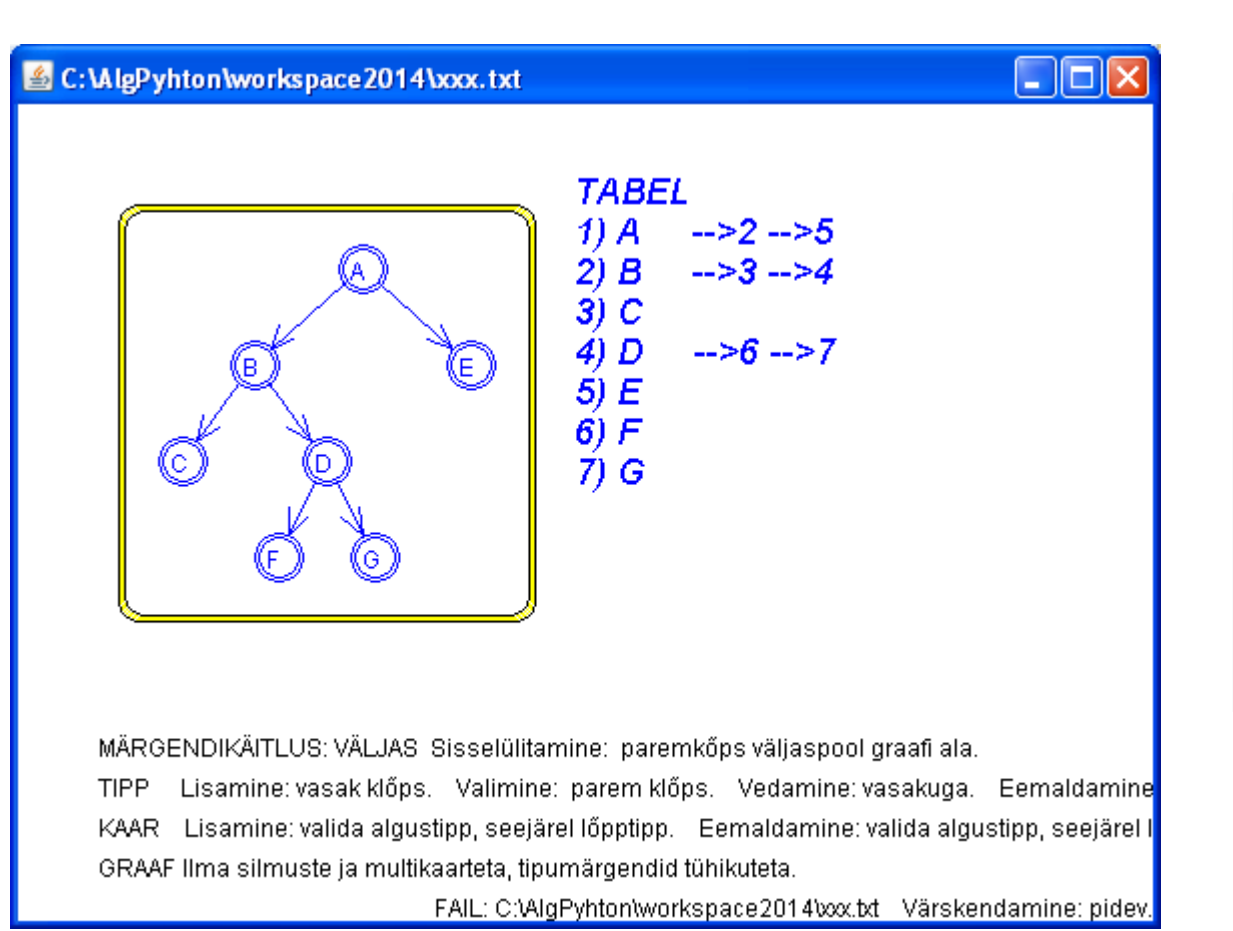

Testi tulemuse näide

Tipp Järglasi

A 6

B 4

 $\overline{C}$  0

D 2

 $E \qquad 0$ 

F 0

G 0

#### **KP\_7. Tippudele kõrguse- ja tasemeväljad**

**KP\_7-1**. Kirjutada ja testida rekursiivne meetod järgmise ülesande lahendamiseks. Antud: kahendpuu *kp*, selle tipp *t.*

Tulemus: tipust *t* algavas *kp* alampuus on iga tipu *u* väljale "h" omistatud tipust *u* algava alampuu kõrgus; tagastatakse tipust *t* algava alampuu kõrgus.

**KP\_7-2**. Kirjutada ja testida rekursiivne meetod järgmise ülesande lahendamiseks. Antud: kahendpuu *kp*, selle tipp *t* ja tipu *t* tasemenumber *m.* Tulemus: tipust *t* algavas *kp* alampuus on iga tipu väljale "tase" omistatud tasemenumber; antud tipu tasemenumbriks on *m*, selle alluvatel *m*+1 jne.

#### KP\_7 testi tulemuse näide

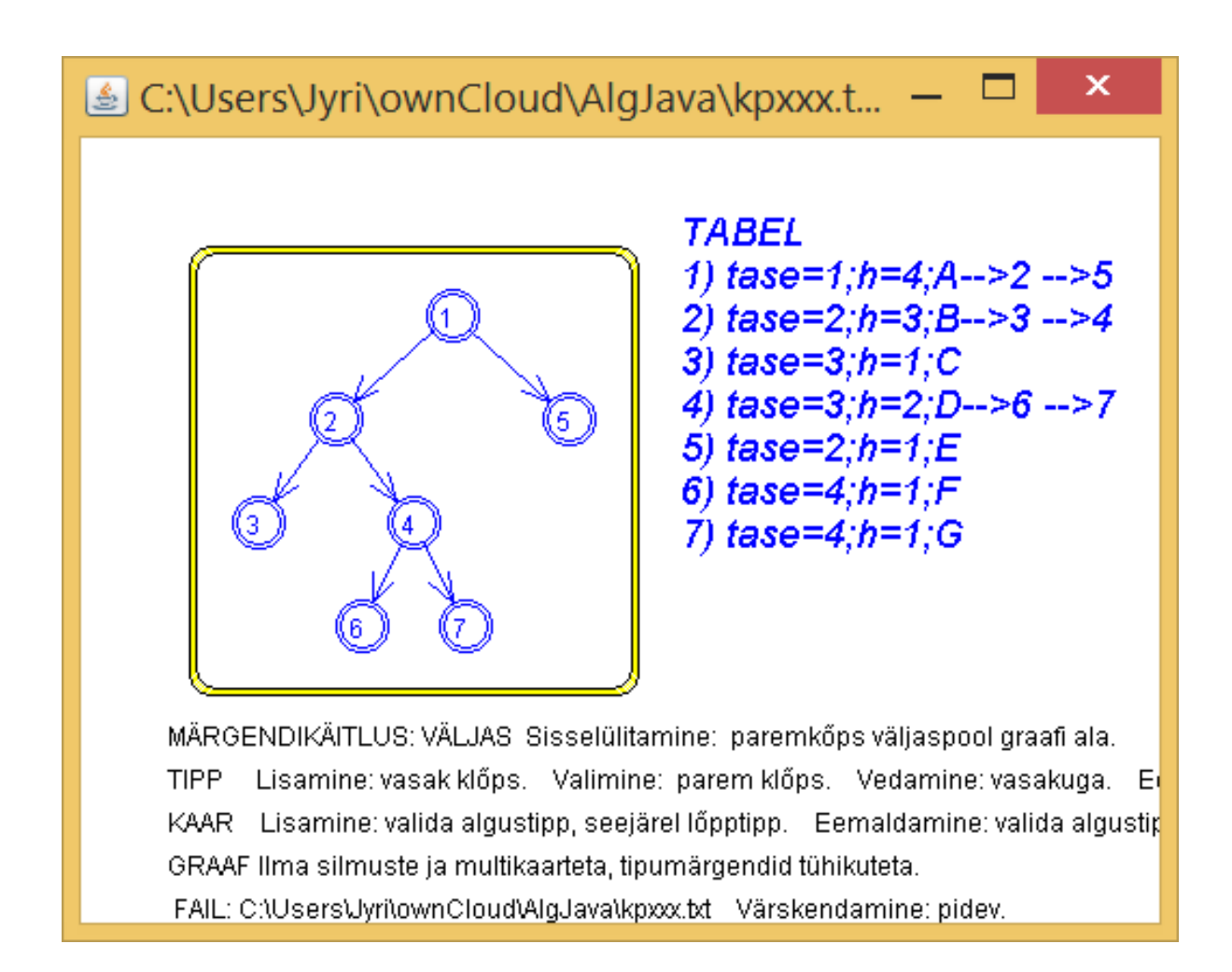

#### **KP\_8. Tasemete generaator**

Kirjutada ja testida tasemete generaator genereerimaks järjest antud kahendpuu tasemeid (tippude loeteludena).

#### Testi tulemuse näide

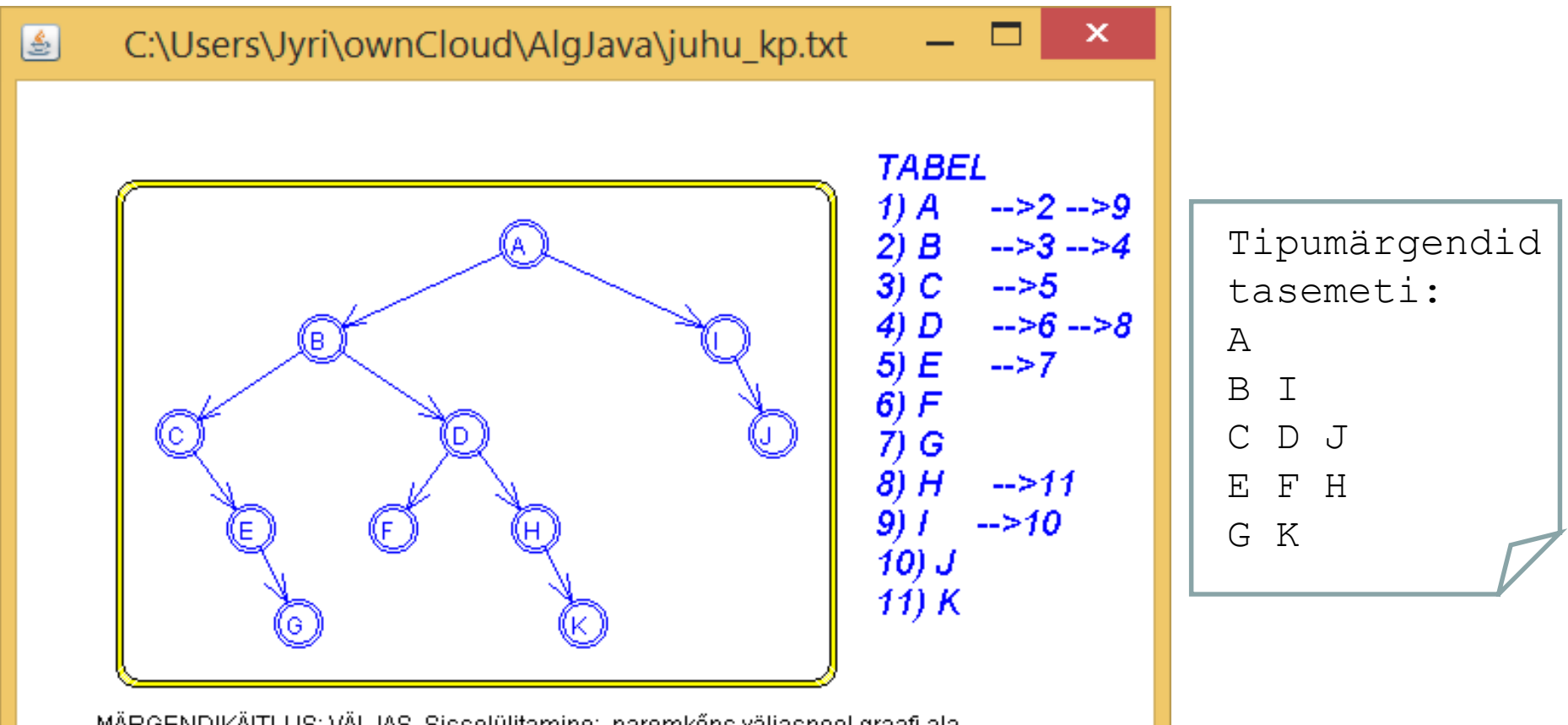

MÄRGENDIKÄITLUS: VÄLJAS Sisselülitamine: paremkõps väljaspool graafi ala.

**TIPP** Lisamine: vasak klőps. Valimine: parem klőps. Vedamine: vasakuga. Eemaldamine: KAAR Lisamine: valida algustipp, seejärel lõpptipp. Eemaldamine: valida algustipp, seejärel lõ GRAAF Ilma silmuste ja multikaarteta, tipumärgendid tühikuteta.

FAIL: C:\Users\Jyri\ownCloud\AlgJava\juhu\_kp.bt Värskendamine: pidev.

**KP\_9. Kompaktse kahendpuu valmistamine** [Kiho 2003, lk 28] Kirjutada ja testida meetod järgmise ülesande lahendamiseks. Antud: arv *n* – loodava kahendpuu tippude arv. Tulemus: kompaktne *n*-tipuline kahendpuu.

Meetodi üldskeem: Valmistada (KP\_1) täielik kahendpuu, milles on  $log_2(n + 1)$  taset. Leida (KP\_8) viimase taseme tipud ja lisada neile alluvateks veel vajalik arv uusi tippe.

#### **KP\_10. Kahendpuu peegeldus**

Kirjutada ja testida meetod järgmise ülesande lahendamiseks. Antud: kahendpuu.

Tulemus: antud kahendpuu peegeldus üle vertikaaltelje.

Idee: tippude *x*-koordinaadid asendada vastandarvudega.

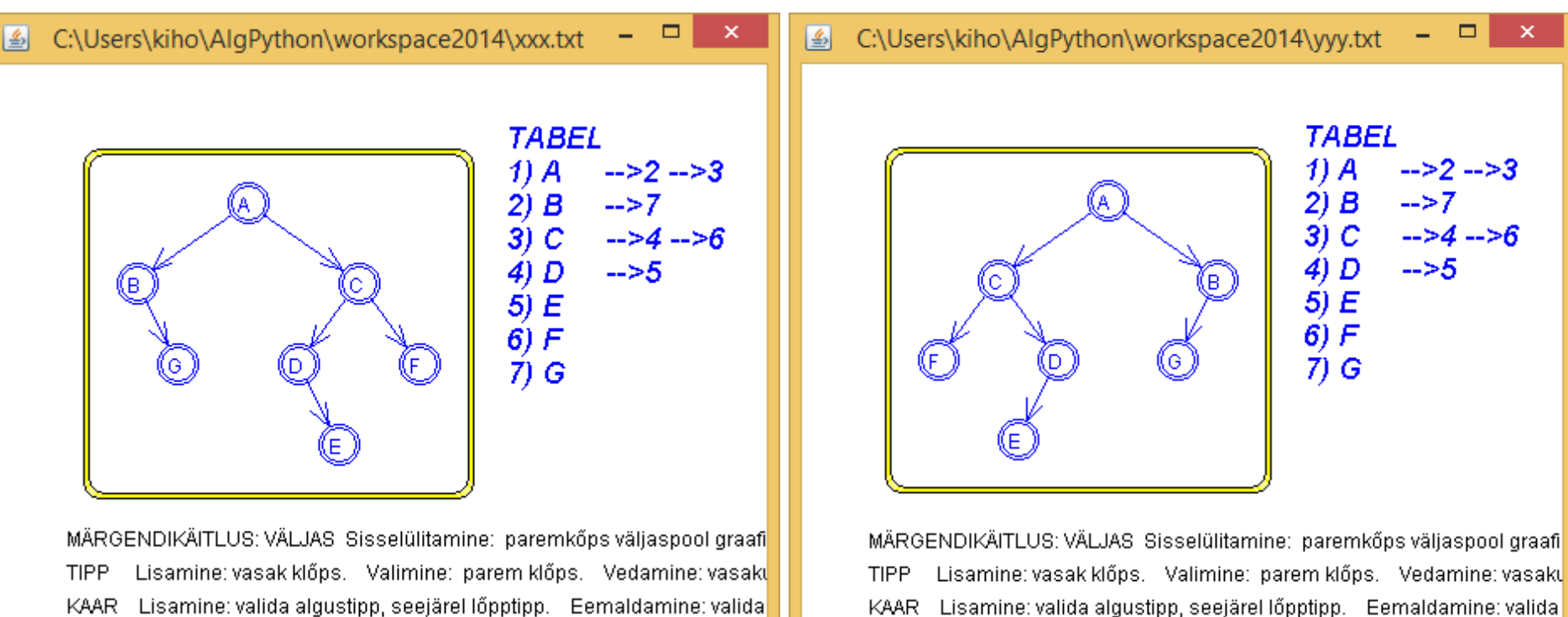

#### Testi tulemuse näide

GRAAF Ilma silmuste ja multikaarteta, tipumärgendid tühikuteta. FAIL: C:\Users\kiho\AlgPython\workspace2014\xxx.txt Värskendamine: pidev.

FAIL: C:\Users\kiho\AlgPython\workspace2014\wy.txt Värskendamine: pidev.

GRAAF Ilma silmuste ja multikaarteta, tipumärgendid tühikuteta.